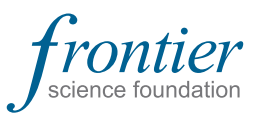

**LDMS User Support** https://www.ldms.org/contact ldmshelp@fstrf.org (716) 834-0900 x7311

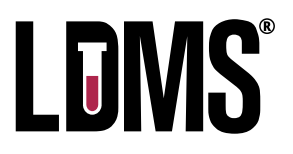

## **LDMS Labels: Frequently Asked Questions**

Below is a list of common questions and their answers in regards to generating and scanning LDMS labels.

Additionally, there are a number of helpful documents and tools about labels, scanners, and printers located in the [Documentation](https://www.ldms.org/resources/general-documentation/) section of the LDMS website.

For more information on labels, refer to the Labels section of the LDMS Manual for [Web](https://www.ldms.org/resources/ldms/web/#labels/web/labels-understanding.html) or [Windows.](https://www.ldms.org/resources/ldms/windows/#labels/win/labels-printing-labels-task.html)

For further assistance with printers, scanners, or labels, LDMS User Support is available 24/7 via email at ldmshelp@fstrf.org, or via phone at (716) 834-0900 x7311.

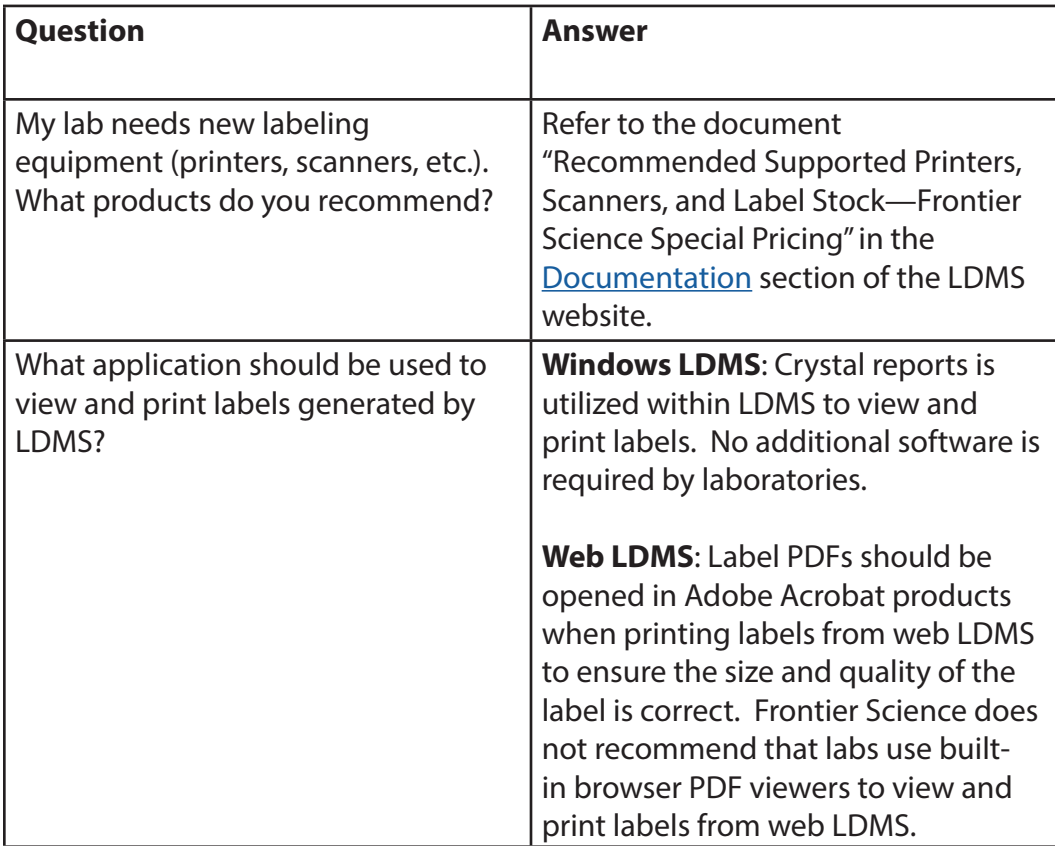

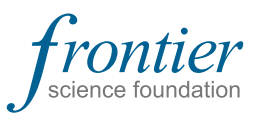

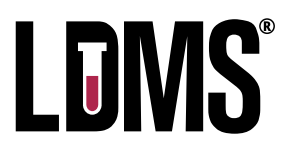

## **LDMS Labels: Frequently Asked Questions**

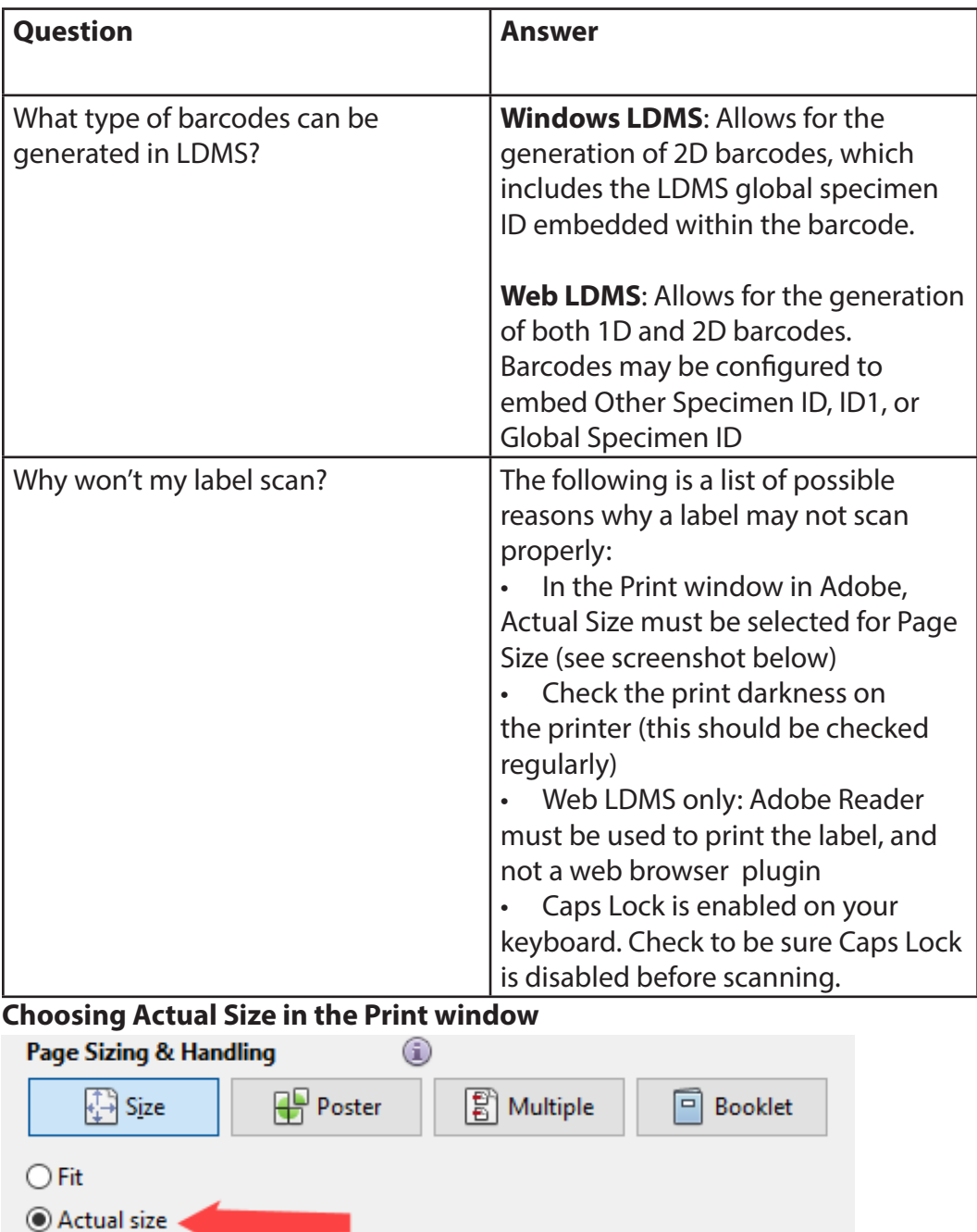

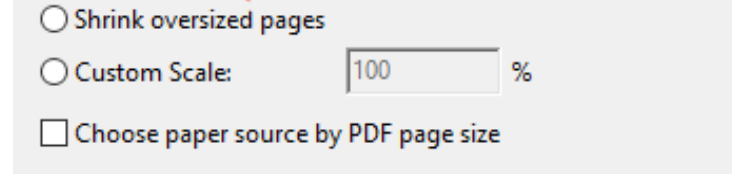

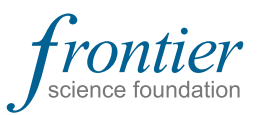

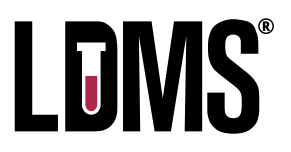

## **LDMS Labels: Frequently Asked Questions**

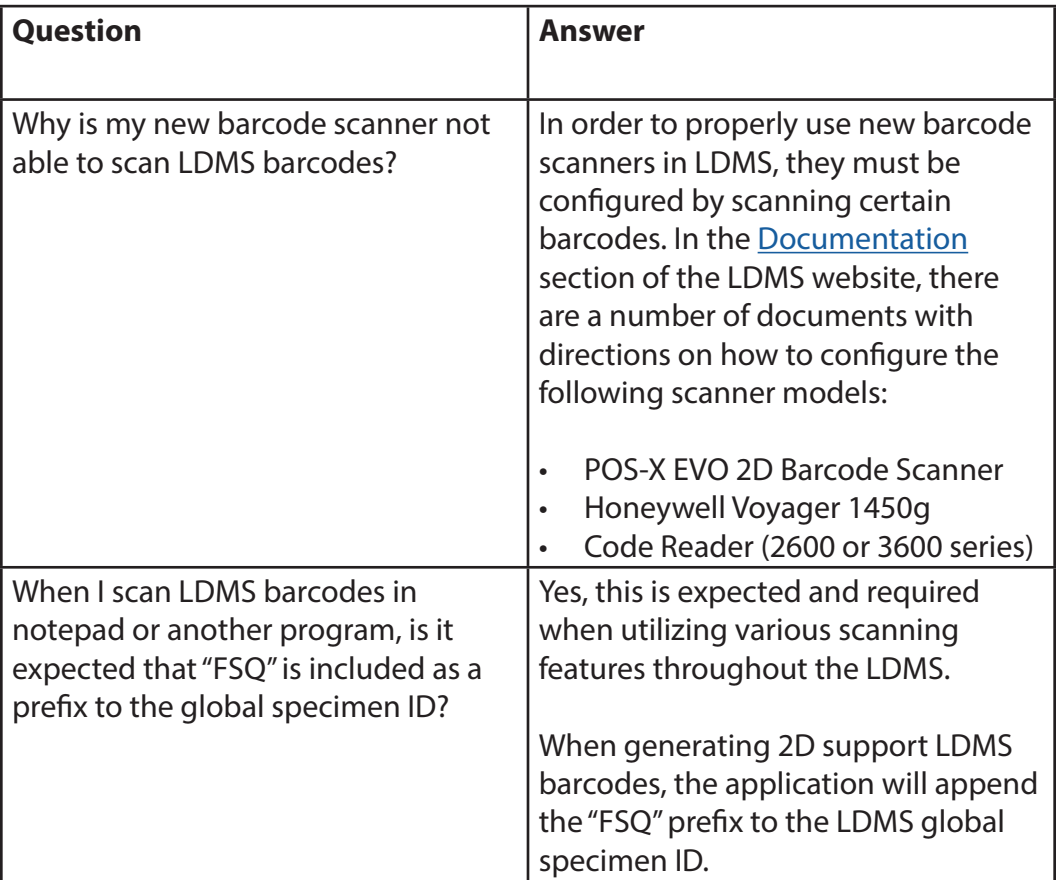